## Steps through Learning Computing: Programming Adventures – The Micro:Bit

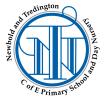

## <u>Vocabulary that I will learn and use during this</u> <u>unit of work</u>

| Micro                            | Bit       | Make  | Code       | input   | proce     | SS    |      |
|----------------------------------|-----------|-------|------------|---------|-----------|-------|------|
|                                  | output    |       | flashing   |         | download  |       |      |
| selection condition if then else |           |       |            |         |           |       |      |
|                                  | variable  |       | random     |         | sensing   |       |      |
| accelerometer                    |           | value |            | compass |           |       |      |
|                                  | direction |       | navigation |         | algorithm |       | step |
| counter/pedometer code           |           |       |            |         | test      | debug | 9    |

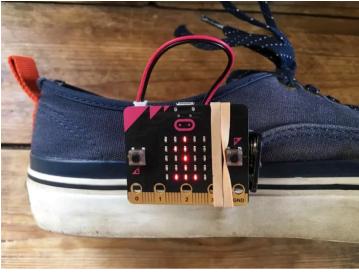

<u>Sticky knowledge about programming a</u> <u>Micro:Bit</u>

- The micro:Bit is a tiny computer you can write programs on the IPAD on computer and transfer them to run on your Micro:Bit
- An emulator is simulation of a physical Micro:Bit where you can test a program before downloading it
- An accelerometer is a sensor that can detect movement and direction
- We can program decision making by using 'if, then, else' variables
- These selections can determine the flow of a program
- The inputs on a Micro:Bit are a light sensor, microphone, compass, accelerometer, temperature sensor, touch button, A and B buttons, reset button
- A variable is a value that can be set and changed throughout the running of a program

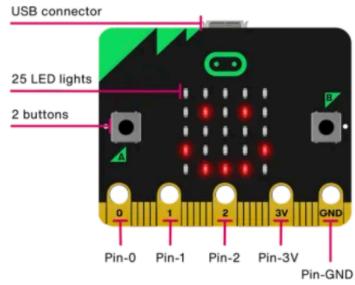

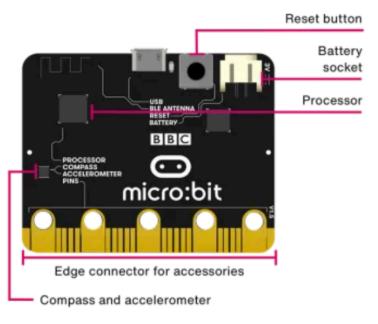